### Einführung in das Textsatzsystem LATEX

#### Dipl.-Inf. Frank Hofmann

Potsdam

29. Oktober 2007

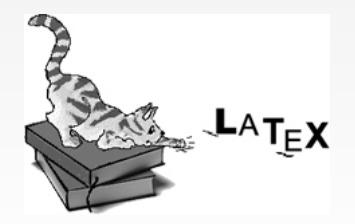

<span id="page-0-0"></span>4 D F

Dipl.-Inf. Frank Hofmann (Potsdam) Einführung in das Textsatzsystem LATEX 29. Oktober 2007 1/31

- Zuordnung Begriff/Programm
- Verständnis der Funktionsweise
- **Einordnung in andere Systeme zur Textbearbeitung**
- Überblick über die Möglichkeiten, die LATEX bietet

∢⊡

# Ubersicht ¨

#### [Allgemeines](#page-3-0)

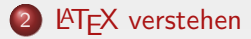

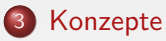

#### [Kommandos](#page-13-0)

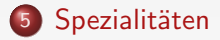

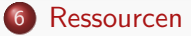

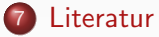

不自下 - 点

- **Verfassen eines Dokuments**
- Konzentration auf den Inhalt
- Zeitrahmen oft recht eng bemessen
- Satzqualität möglichst perfektes Aussehen wird erwartet
- **Arbeiten unter verschiedenen Betriebssystemen**
- mehrere Benutzer bedingt einheitliches Dokumentenformat

<span id="page-3-0"></span> $QQ$ 

**• Konsistenz des Datenformates** 

### Was ist **LATEX?**

- frei verfügbare Software
- robustes Textsatzsystem, betriebssystemunabhängig
- ausgezeichnete typographische Qualität  $\Rightarrow$  Buchdruck
- individuell einsetzbar
- **Briefe, wissenschaftliche Arbeiten, mehrbändige Bücher, Zeichnungen,** Notenblätter, Folien
- <span id="page-4-0"></span> $\bullet$  Stärke  $\Rightarrow$  mathematischer Formelsatz

#### LATEX verstehen

### Die Geschichte von LATEX

1977 beginnt Donald E. Knuth TFX zu entwickeln Problem: Unzufriedenheit mit den Möglichkeiten, die die bisherige Software zum Buchsatz bot

- 1984 Leslie Lamport veröffentlicht Makros und Hilfsprogramme zum Umgang mit TFX
- 1985 stabile Version LATFX 2.09 Weiterentwicklung von math. Formelgestaltung
- seit 1994 stetige Erweiterung

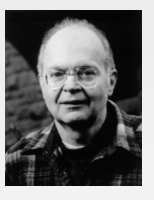

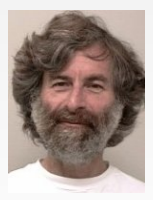

#### **Textverarbeitung**

- **•** Schreibmaschine
- sofortige Umwandlung in das Ergebnis
- $\bullet$  Bildschirm  $=$  Druckbild
- " Get" What You See Is What You

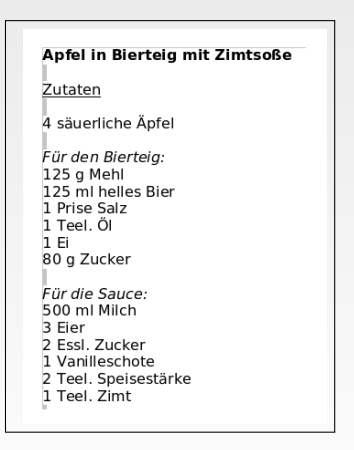

4 D F - 4  $\rightarrow$   $QQQ$ 

#### **Textsatzsystem**

- Nutzer verwendet Texteditor seiner Wahl
- **Nutzer schreibt Dokumenteninhalt**
- Ergänzung um Anweisungen zur Struktur und zum Format (LATEX-Kommandos)
- Ubersetzung in das jeweilige Ausgabeformat

#### \section{Zeilenumbruch}

Normalerweise kümmert sich \LaTeX~ um alles und bricht Text korrekt um. Es kann jedoch vorkommen, daß man eingreifen muß. Dazu kann man das Kommando \texttt{newline} verwenden.

#### 3 Zeilenumbruch

Normalerweise kümmert sich IATFX um alles und bricht Text korrekt um. Es kann jedoch vorkommen, daß man eingreifen muß. Dazu kann man das Kommando nevl ine verwenden.

4 D F

# Philosophie von LAT<sub>EX</sub>

- **•** eigene Schriftarten vorhanden
- **konsistentes Schriftbild auf allen Druckern**
- Lesbarkeit (Buchdruckkunst) vor Gestaltung
- Ausgabevielfalt (PDF/ HTML/ PostScript)
- **•** Mehrsprachigkeit
- **automatische Erstellung von Verzeichnissen**

4 **D** F

#### LATEX verstehen

# Umwandlung in das Ausgabeformat

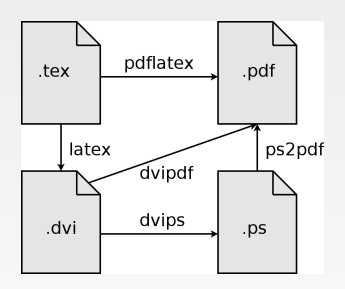

- **•** Erzeugung von PostScript-Dokumenten latex dokument.tex dvips dokument.dvi
- **•** Erzeugung von PDF-Dokumenten pdflatex dokument.tex

4 **D** F

 $2Q$ 

# Basiskonzept (1)

#### • Kommando/Befehle

- Befehl beginnt mit Backslash, gefolgt vom LATEX-Befehl
- Sonderzeichen ebenfalls mit Backslash, gefolgt vom Code für das Sonderzeichen
- Parameter und Argumente eines Befehls folgen in Klammern:

 $\setminus$ befehl[optionale Argumente] $\{$ erforderliche Argumente $\}$ 

**·** Umgebungen/Bereich

<span id="page-10-0"></span>\begin{Umgebung}...\end{Umgebung}

#### Konzepte

### Basiskonzept – Dokumentaufbau (2)

#### • Präambel/Vorspann

- Dokumenteinstellungen
	- **•** Dokumentenklasse
	- Standardschriftgröße
	- **Seitenformat**
	- **•** Mehrspaltigkeit
	- verwendete Papiergröße
	- Zeichensatz/Encoding
- verwendete Zusatzpakete

usepackage[optionale Argumente]{Paketname}

#### Dokumentinhalt

 $\setminus$ begin $\{d$ ocument $\}$ ... $\setminus$ end $\{d$ ocument $\}$ 

4 D F

Konzepte

# Basiskonzept – Beispiel (3)

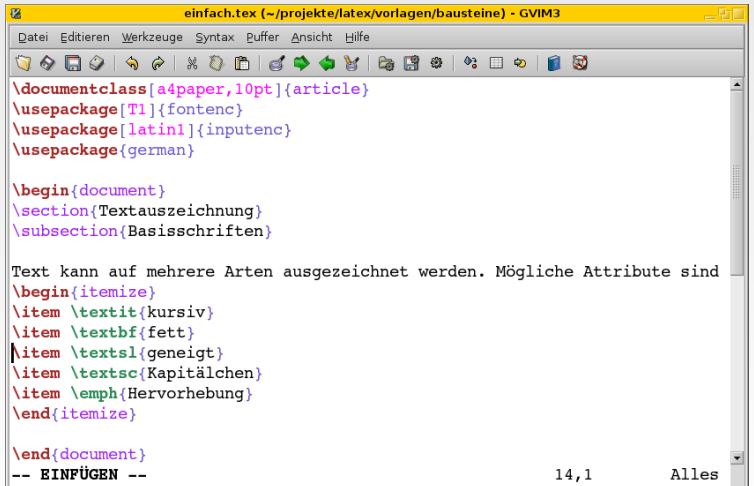

イロト イ部 トイモト イモト

重

### Dokumente strukturieren

• Kapitel (nur Klasse book)

 $\left\{ \mathrm{Ü}$ berschrift $\right\}$ 

• Abschnitte (für die Klassen book, article, report)

 $\setminus \setminus \mathcal{U}$  Uberschrift },  $\setminus \mathcal{U}$  is ection  $\setminus \mathcal{U}$  $\simeq \simeq \S$ , subsubsection $\{\ddot{\textsf{U}}$  berschrift $\}$ ,  $\simeq$  paragraph

Anhang

\appendix

Bibliographie/Literaturverzeichnis

<span id="page-13-0"></span> $\begin{array}{c} \begin{array}{c} \text{begin}\end{array}$ 

#### Text strukturieren

- **•** Absätze
- Aufzählungen und Listen
	- **1** mit Nummer
	- **2** weiteres:
		- (a) Item a
		- (b) Item b

<sup>3</sup> mit den Umgebungen itemize, enumerate und description

• Zeilen- und Seitenumbruch

\newline und \newpage

4 **D** F

#### **Schriftauswahl**

• Textgröße

 $\tiny \text{\{tiny} \left( \text{style} \right)$ 

**•** Schriftstil

\textsf (serifenlos), \textrm (mit Serifen) und \texttt (Schreibmaschinenschrift)

#### **•** Schriftattribute

\textit (*kursiv*), \textbf (**fett**), \emph (Hervorhebung) und uline (unterstrichen)

• Sonderzeichen (Auswahl)

 $\S$  mit  $\S$ , ö mit "o, ø mit  $\o$ 

# Abbildungen

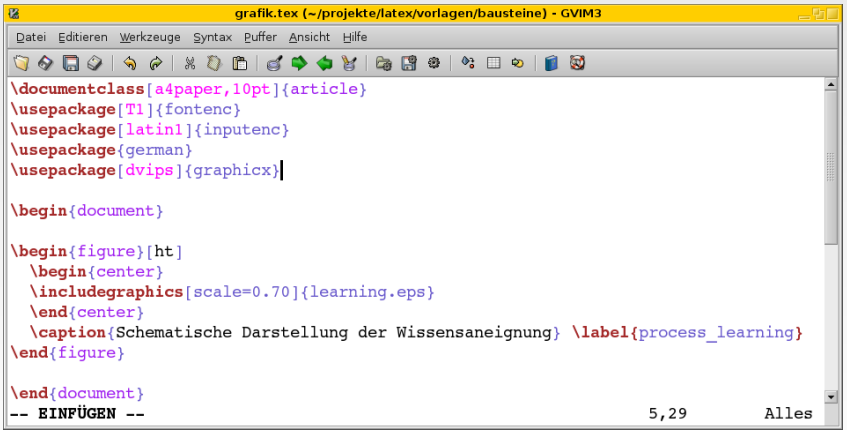

 $299$ 

 $\rightarrow \equiv$ 

Þ  $\mathbf{p}$ 

**K ロ ⊁ K 倒 ⊁ K** 

### Tabellen

• Standardumgebungen für Tabellen:

- tabular
- **a** table
- erweiterte Möglichkeiten:
	- Paket booktabs (zusätzliche Linien und Abstände)
	- Paket dcolumn (Ausrichtung am Trennzeichen)
	- Paket multirow (Zusammenfassung mehrerer Zeilen in einer Spalte)
	- Paket rotating (Uberschriften drehen)
	- Pakete longtable und supertabular (Tabellen über mehrere Seiten hinweg)

#### Tabelle – Beispiel

```
\hline
\multicolumn{3}{|1|}{Uberschrift} \\
\hline
\hline
linke Spalte & mittlere Spalte & rechte Spalte \\
\hline
\end{tabular}
```
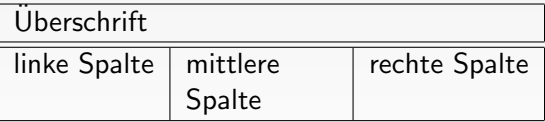

4 D F

 $QQQ$ 

### Verzeichnisse

· Inhaltsverzeichnis (Standard)

\tableofcontents

Inhaltsverzeichnis (pro Kapitel mit Zusatzpaket minitoc)

\dominitoc und \minitoc

**• Tabellenverzeichnis** 

\listoftables

Abbildungsverzeichnis

\listoffigures

<span id="page-19-0"></span>4 **D** F

#### Verweise

Label (Markierungen) für Überschriften, Tabellen, Abbildungen, Formeln und Zitate

\label{Labelname}

- Verweise setzen
	- **Standard:**

\ref{Labelname} und \pageref{Labelname}

\ref liefert nur die Objektnummer (bspw. Abbildung 3) \pageref die Seite, auf der das Objekt erscheint

Zusatzpaket varioref: fügt ein: Objektnummer1 bis Objektnummer3

\vrefrange{LabelBild1}{LabelBild3}

# Bemerkungen

 $\bullet$  Fußnoten $^1$ 

\footnote{Fußnotentext}

**e** Endnoten

\endnote{Endnotentext}

Randnotizen (Marginalien)

\marginpar{Notiz}

<sup>1</sup>wie zum Beispiel hier

4 D F

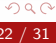

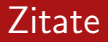

• Quellenverweis mit \cite

\cite{Bibitem-Bezeichner}

```
verwendbar für: "wie beschrieben in Quelle47"<br>—
```
**•** Zitate

\begin{quote}...\end{quote}

verwendbar zum Einfügen größerer Textpassagen und Zitate

∢⊡

# Formeln/Gleichungen

 $\bullet$  einfach:

innerhalb des Fließtextes mit \$Formel\$ aus

... bietet die Formel  $a^2 + b^2 = c^2$ ...

wird

... bietet die Formel  $a^2 + b^2 = c^2$  ...

• komplexer:

abgesetzt im Text mit den Umgebungen math und equation

 $\begin{cases} \begin{bmatrix} \begin{bmatrix} 1 \end{bmatrix} \end{bmatrix} \end{cases}$ 

\begin{equation}...\end{equation}

Spezialitäten

### Programmcode und shell-Kommandos (1)

**o** in Schreibmaschinenschrift

 $|\texttt{\{Kommando\}}|$ 

o mit dem Paket listings

```
\begin{lstlisting}[language=C, frame=single, frameround=tttt]
int sum;
int i; /* Schleifenvariable */
sum=0;for (i=0; i \le n; i++) {
  sum += a[i];\end{lstlisting}
```
4 D F

#### Spezialitäten

#### Programmcode und shell-Kommandos (2)

Eine Summe in C, hübsch eingerahmt:

```
int sum;
int i: /* Schleifenvariable */sum=0:
for (i=0;i < n;i++) {
  sum += a[i];
}
```
Das gleiche in Python, jedoch zusätzlich zeilenweise linksseitig nummeriert:

```
n = sizeof(a)for i in range(1,n):
\overline{2}sum += a[i]
\mathbf{S}
```
4 ロ ▶ - 4 何 ▶ - 4 三 ▶ - 4

# Verfügbarkeit

- **•** kostenfrei
- Standardpaket jeder Linux-Distribution
- **FAQ: Deutsche Anwendervereinigung** T<sub>F</sub>X e.V. (DANTE) http://www.dante.de
- **•** LATFX-Live-CD

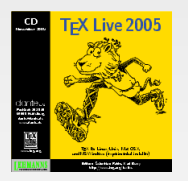

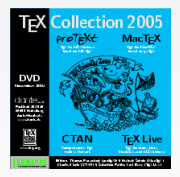

∢⊡

<span id="page-26-0"></span> $\Omega$ 

Ressourcen

### Distributionsbeilage der meisten Distributionen: TeTFX

- Variante von Thomas Esser
- **•** besteht nur aus freien Paketen
- beinhaltet pdfTEX, BibTEX, Metafont, MetaPost, MakeIndex, dvips und xdvi
- Bezug möglich von http://www.tug.org/teTeX
- **•** benötigter Plattenplatz: etwa 20MB

#### Ressourcen

#### CTAN-Archiv

- **.** CTAN: Comprehensive T<sub>F</sub>X-Archive Network
- TFX-Paket-Archiv (analog zu CPAN für Perl)
- http://www.ctan.org

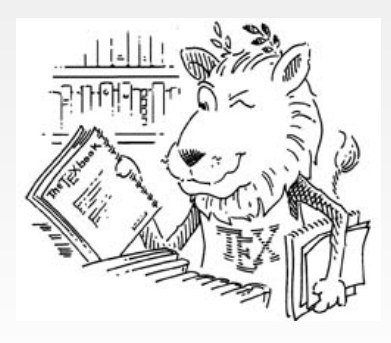

∢⊡

#### Literatur

#### **Literatur**

- Helmut Kopka: LAT<sub>F</sub>X Band 1, Pearson Studium, 521 S., ISBN 3-8273-7038-8
- Helmut Kopka: LAT<sub>F</sub>X Band 2, Pearson Studium, 552 S., ISBN 3-8273-7039-6
- Helmut Kopka: LAT<sub>F</sub>X Band 3, Pearson Studium, 528 S., ISBN 3-8273-7043-4
- **•** Frank Mittelbach/Michel Goossens: LATEX-Begleiter, Pearson Studium, 1138 S., ISBN 3-8273-7166-X
- Karsten Günther:  $\angle A = \angle A$  as umfassende Handbuch, Galileo Press, 696 S. , ISBN 3-89842-510
- <span id="page-29-0"></span> $\bullet$  Ingo Klöckl: LAT<sub>F</sub>X Tips und Tricks, dpunkt Verlag, 606 S., ISBN 3-89864-145-7

# Vielen Dank für die Aufmerksamkeit :-)

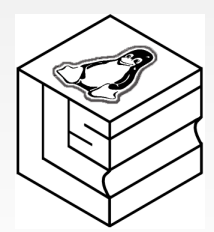

#### Kontakt:

Dipl.-Inf. Frank Hofmann Hofmann EDV – Linux, Layout und Satz Dortustr. 53 14467 Potsdam

<span id="page-30-0"></span>Email <frank.hofmann@efho.de> web www.efho.de